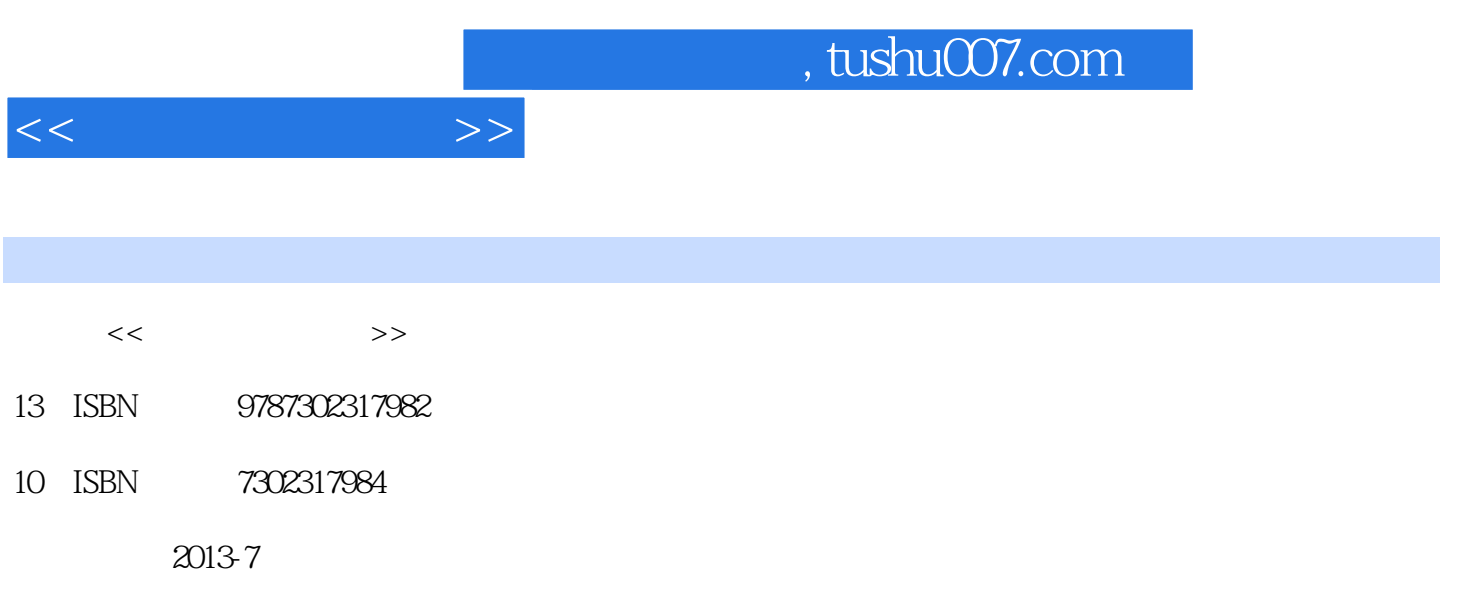

PDF

### 更多资源请访问:http://www.tushu007.com

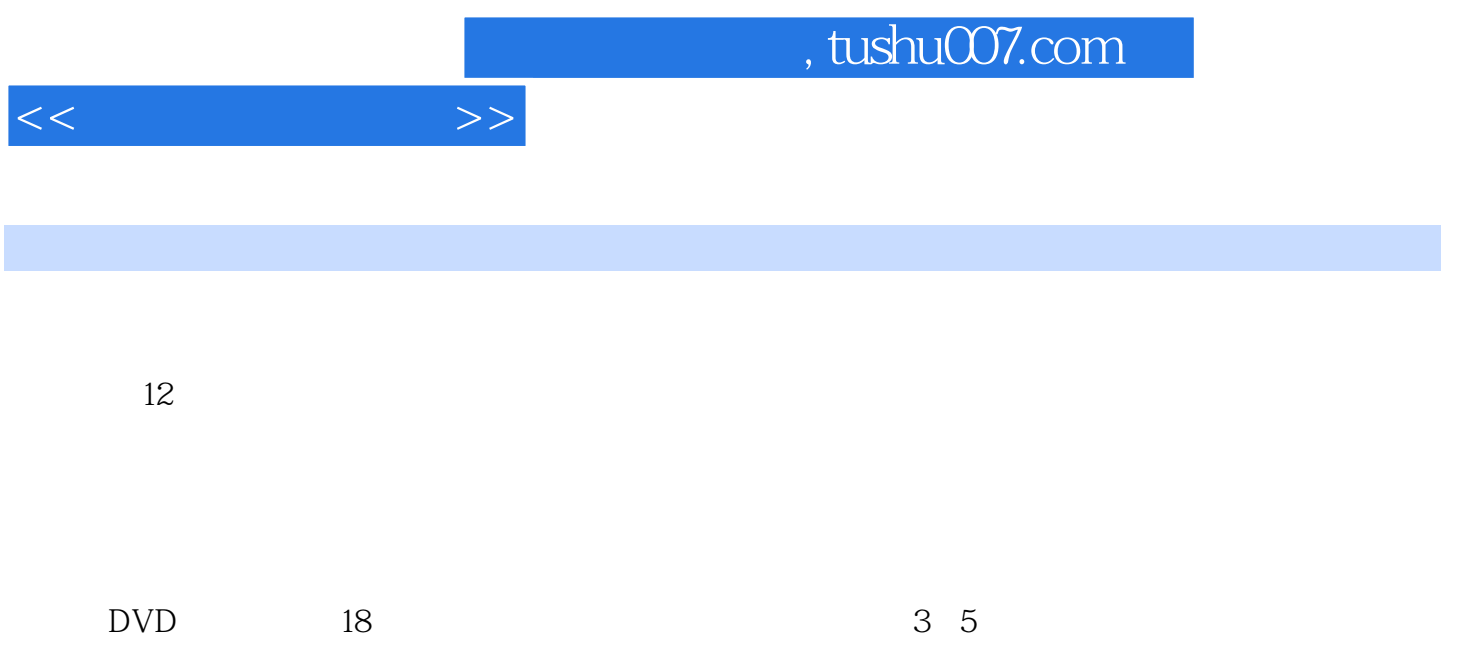

 $($  ) GB

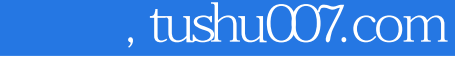

 $>>$ 

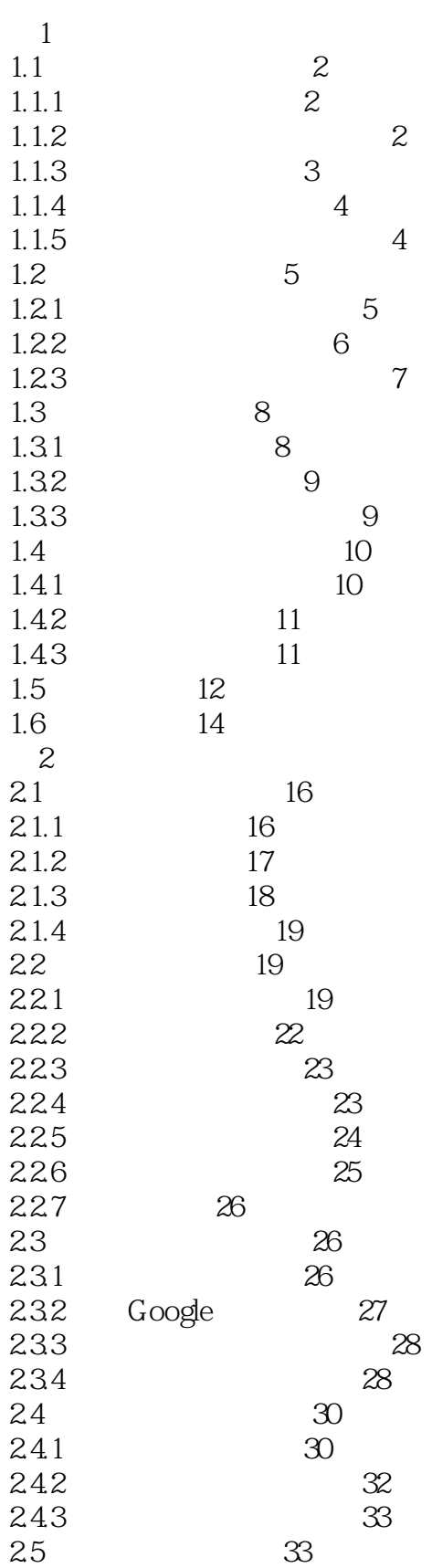

 $<<$ 

 $>>$  $<<$ 

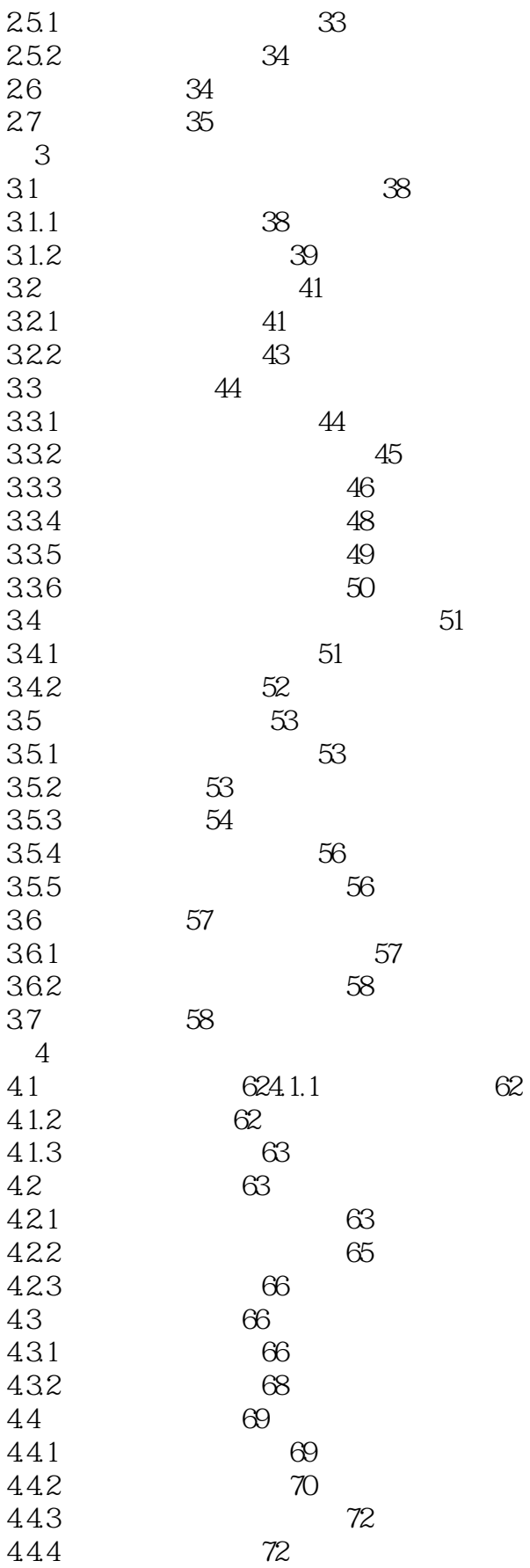

 $\overline{\rightarrow}$  $<<$ 

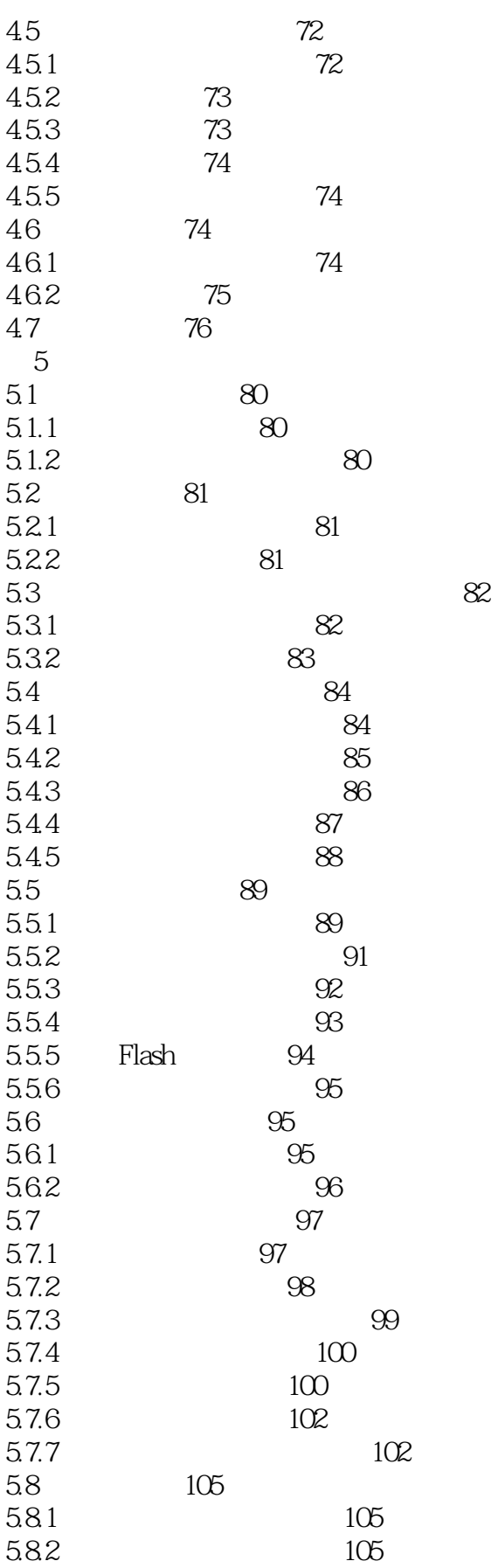

 $<<$ 

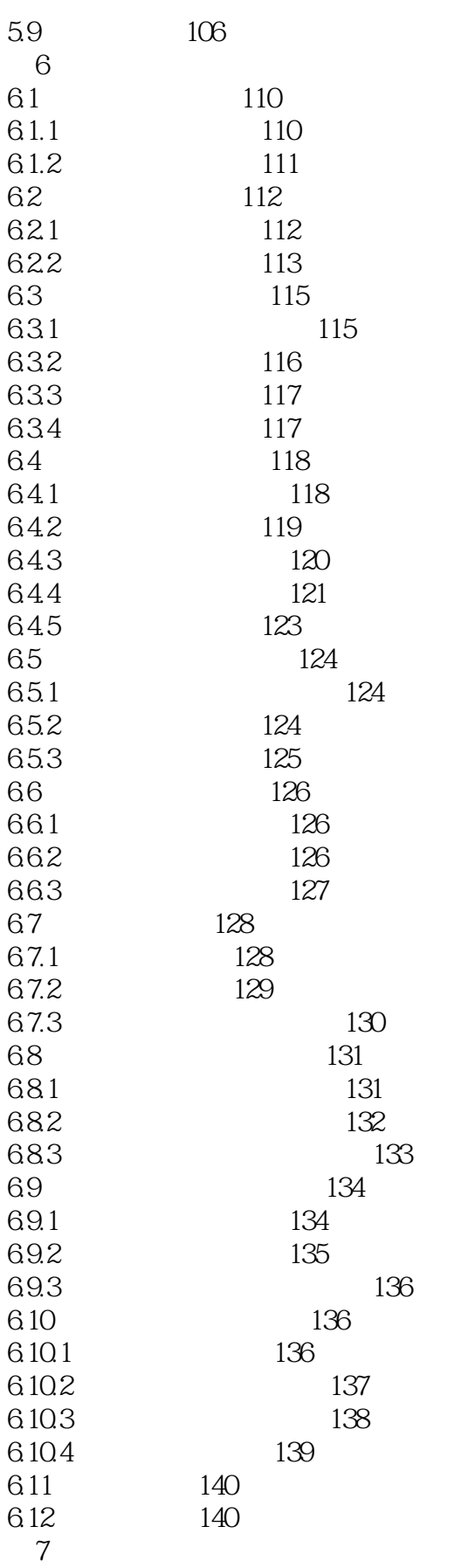

 $>>$ 

 $\,$  $<<$ 

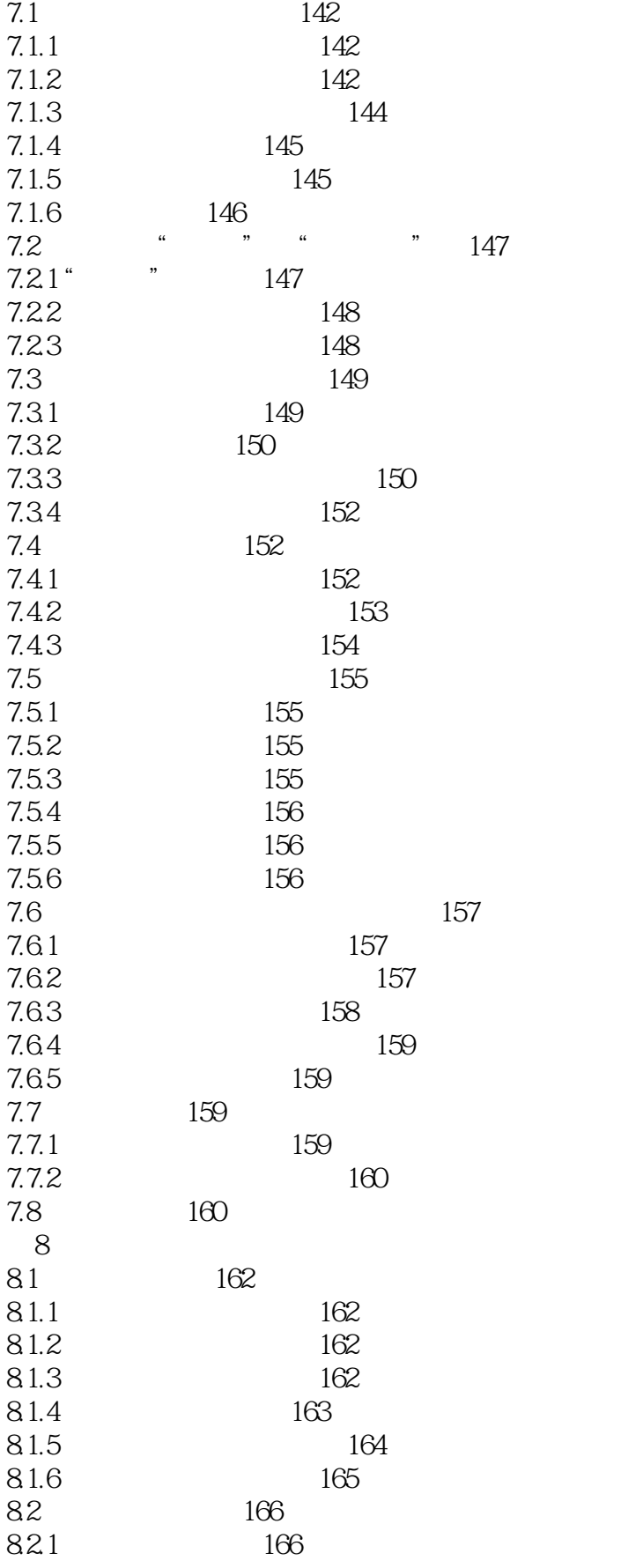

 $\Rightarrow$  $<<$ 

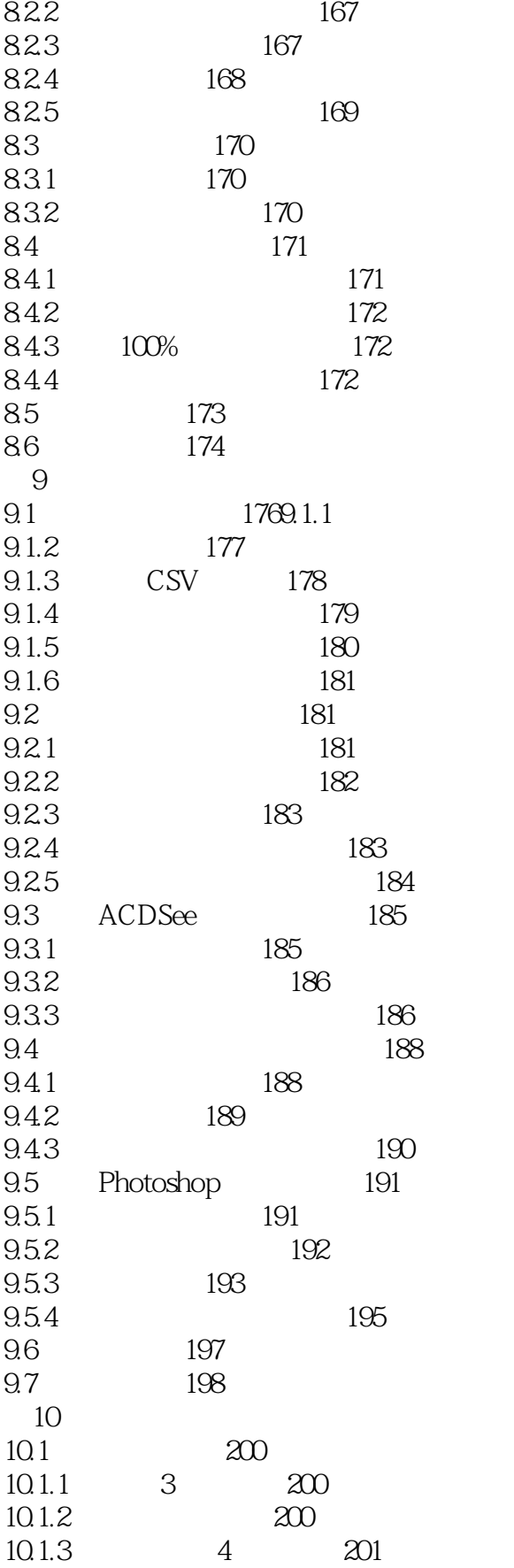

176

 $<<$ 

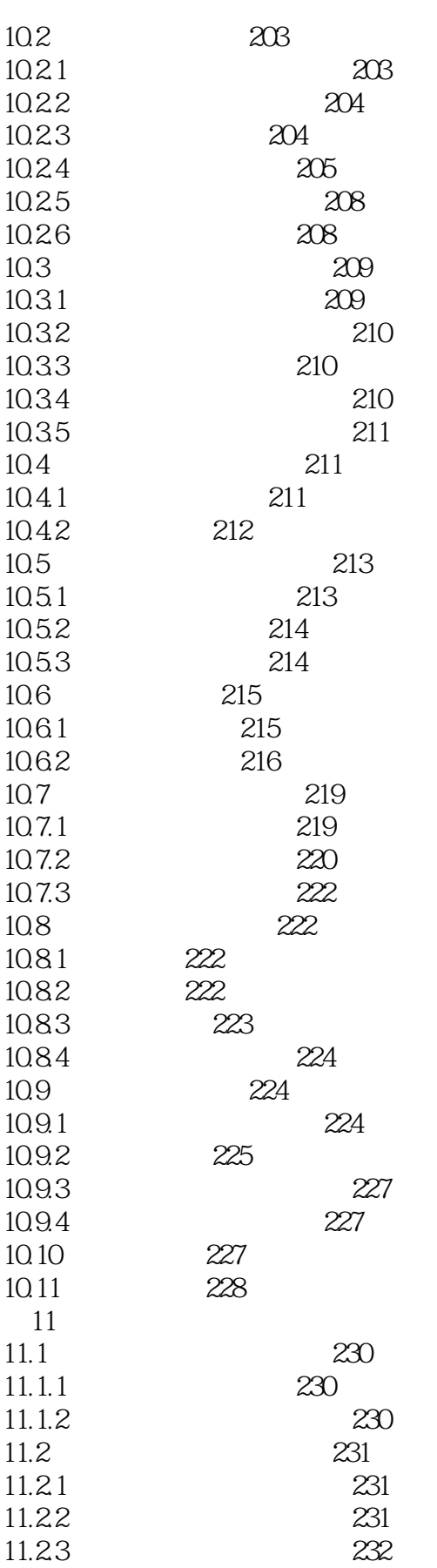

 $\rightarrow$ 

 $\overline{\rightarrow}$  $<<$ 

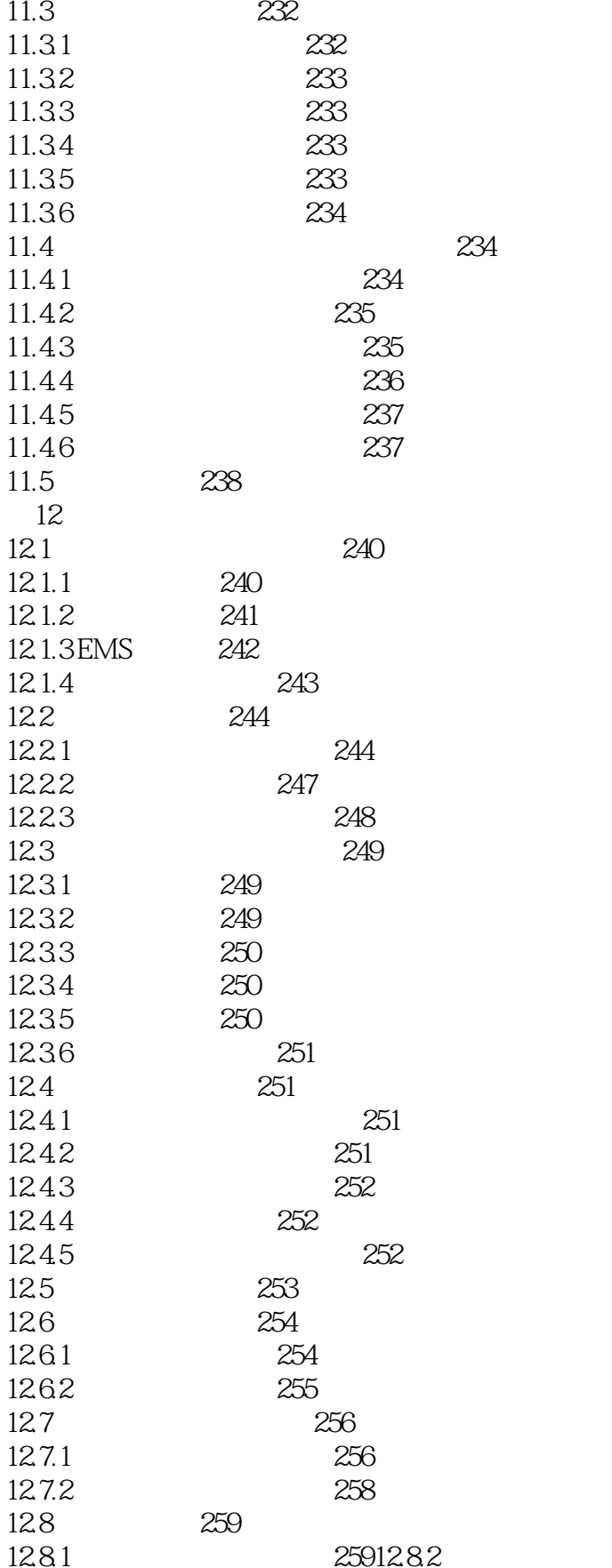

259

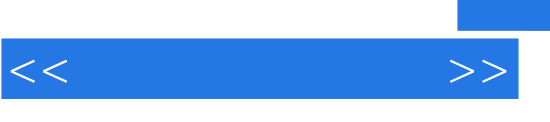

12.9  $260$ 

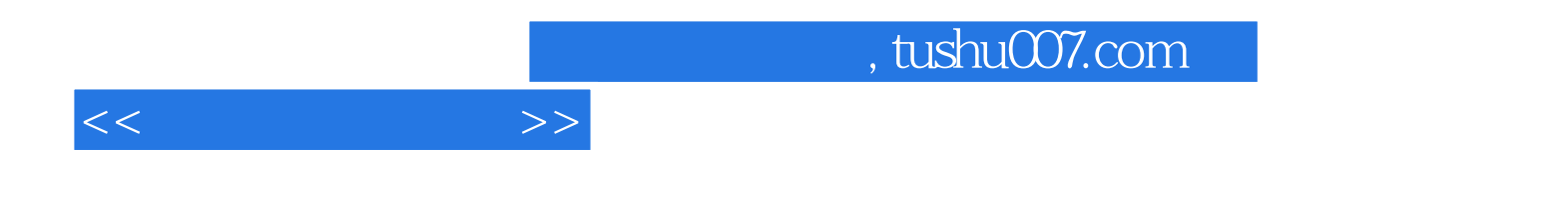

本站所提供下载的PDF图书仅提供预览和简介,请支持正版图书。

更多资源请访问:http://www.tushu007.com